# Introduction to Database Systems CSE 444

Lecture 4: Views and Constraints

#### **Outline**

- Views: Sections 8.1, 8.2, 8.3
  - [Old edition, Sections 6.6 and 6.7]
- Constraints: Sections 2.3, 7.1, 7.2
  - [Old edition: Sections 7.1 and 7.2 only]
- Won't discuss updates! In sections...

#### Views

Views are relations, except that they may not be physically stored

For presenting different information to different users

Employee(ssn, name, department, project, salary)

CREATE VIEW Developers AS
SELECT name, project
FROM Employee
WHERE department = 'Development'

Payroll has access to Employee, others only to Developers

#### Example

Purchase(customer, product, store)
Product(pname, price)

```
CREATE VIEW CustomerPrice AS
SELECT x.customer, y.price
FROM Purchase x, Product y
WHERE x.product = y.pname
```

CustomerPrice(customer, price)

"virtual table"

#### Example

Purchase(customer, product, store) Product(<u>pname</u>, price)

CustomerPrice(customer, price)

We can later use the view just like any other relation:

```
SELECT DISTINCT u.customer, v.store
FROM CustomerPrice u, Purchase v
WHERE u.customer = v.customer AND
u.price > 100
```

Types of Views

Virtual views

- Used in databases
- Computed only on-demand slow at runtime
- Always up to date
- Materialized views
  - Used in data warehouses
  - Pre-computed offline fast at runtime
  - May have stale data
  - Indexes are materialized views (read book)

We discuss only virtual views in class

## Queries Over Views: Query Modification

View:

CREATE VIEW CustomerPrice AS

SELECT x.customer, y.price

FROM Purchase x, Product y

WHERE x.product = y.pname

Query:

SELECT DISTINCT u.customer, v.store FROM CustomerPrice u, Purchase v WHERE u.customer = v.customer AND u.price > 100

# Queries Over Views: Query Modification

#### Modified query:

```
SELECT DISTINCT u.customer, v.store

(SELECT x.customer, y.price
FROM Purchase x, Product y
WHERE x.product = y.pname) u, Purchase v
u.customer = v.customer AND
u.price > 100
```

## Queries Over Views: Query Modification

#### Modified and unnested query:

```
SELECT DISTINCT x.customer, v.store
FROM Purchase x, Product y, Purchase v,
WHERE x.customer = v.customer AND
y.price > 100 AND
x.product = y.pname
```

#### Applications of Virtual Views

- Increased physical data independence. E.g.
  - Vertical data partitioning
  - Horizontal data partitioning
- Logical data independence. E.g.
  - Change schemas of base relations (i.e., stored tables)
- Security
  - View reveals only what the users are allowed to know

## Vertical Partitioning

#### **Resumes**

| SSN    | Name | Address  | Resume | Picture |
|--------|------|----------|--------|---------|
| 234234 | Mary | Huston   | Clob1  | Blob1   |
| 345345 | Sue  | Seattle  | Clob2  | Blob2   |
| 345343 | Joan | Seattle  | Clob3  | Blob3   |
| 234234 | Ann  | Portland | Clob4  | Blob4   |

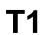

| SSN    | Name | Address |
|--------|------|---------|
| 234234 | Mary | Huston  |
| 345345 | Sue  | Seattle |
|        |      |         |

**T2** 

| SSN    | Resume |
|--------|--------|
| 234234 | Clob1  |
| 345345 | Clob2  |
|        |        |

**T3** 

| SSN    | Picture |
|--------|---------|
| 234234 | Blob1   |
| 345345 | Blob2   |
|        | 11      |

## Vertical Partitioning

```
CREATE VIEW Resumes AS

SELECT T1.ssn, T1.name, T1.address,

T2.resume, T3.picture

FROM T1,T2,T3

WHERE T1.ssn=T2.ssn and T2.ssn=T3.ssn
```

## Vertical Partitioning

```
SELECT address
FROM Resumes
WHERE name = 'Sue'
```

Which of the tables T1, T2, T3 will be queried by the system?

When do we use vertical partitioning?

## Vertical Partitioning Applications

#### 1. Can improve performance of some queries

- When queries touch small fraction of columns
- Only need to read desired columns from disk
- Can produce big I/O savings for wide tables
- Potential benefit in data warehousing applications

#### But

- Repeated key columns add a lot of overhead
- Need expensive joins to reconstruct tuples

#### Vertical Partitioning Applications

- 2. When some fields are large and rarely accessed
  - E.g. Picture
- 3. In distributed databases
  - Customer personal info at one site, profile at another
- 4. In data integration
  - T1 comes from one source
  - T2 comes from a different source

#### **Customers**

| SSN    | Name  | City     | Country |
|--------|-------|----------|---------|
| 234234 | Mary  | Houston  | USA     |
| 345345 | Sue   | Seattle  | USA     |
| 345343 | Joan  | Seattle  | USA     |
| 234234 | Ann   | Portland | USA     |
|        | Frank | Calgary  | Canada  |
|        | Jean  | Montreal | Canada  |

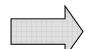

#### CustomersInHouston

| SSN    | Name | City    | Country |
|--------|------|---------|---------|
| 234234 | Mary | Houston | USA     |

#### CustomersInSeattle

| SSN    | Name | City    | Country |
|--------|------|---------|---------|
| 345345 | Sue  | Seattle | USA     |
| 345343 | Joan | Seattle | USA     |

#### CustomersInCanada

| SSN | Name  | City     | Country |
|-----|-------|----------|---------|
| -   | Frank | Calgary  | Canada  |
|     | Jean  | Montreal | Canada  |

CREATE VIEW Customers AS
CustomersInHouston
UNION ALL
CustomersInSeattle
UNION ALL

. . .

```
SELECT name
FROM Customers
WHERE city = 'Seattle'
```

Which tables are inspected by the system?

WHY ???

#### Better:

```
CREATE VIEW Customers AS

(SELECT * FROM CustomersInHouston
WHERE city = 'Houston')

UNION ALL
(SELECT * FROM CustomersInSeattle
WHERE city = 'Seattle')

UNION ALL
....
```

Other techniques exist: read DBMS documentation

```
SELECT name
FROM Customers
WHERE city = 'Seattle'
```

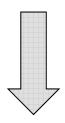

```
SELECT name
FROM CustomersInSeattle
```

## Horizontal Partitioning Applications

- Performance optimization
  - Especially for data warehousing
  - E.g. one partition per month
  - E.g. archived applications and active applications
- Distributed and parallel databases
- Data integration

## Views and Security

#### **Customers:**

| Name | Address  | Balance   |
|------|----------|-----------|
| Mary | Houston  | 450.99 // |
| Sue  | Seattle  | -240      |
| Joan | Seattle  | 333.25    |
| Ann  | Portland | -520      |

Fred is allowed to see this

CREATE VIEW PublicCustomers
SELECT Name, Address
FROM Customers

Fred is not allowed to see this

#### Views and Security

#### **Customers:**

| Name | Address  | Balance |
|------|----------|---------|
| Mary | Huston   | 450.99  |
| Sue  | Seattle  | -240    |
| Joan | Seattle  | 333.25  |
| Ann  | Portland | -520    |

Wilma is not allowed to see >0 balances

CREATE VIEW BadCreditCustomers
SELECT \*
FROM Customers
WHERE Balance < 0

#### **Outline**

- Views: Sections 8.1, 8.2, 8.3
  - [Old edition, Sections 6.6 and 6.7]
- Constraints: Sections 2.3, 7.1, 7.2
  - [Old edition: Sections 7.1 and 7.2 only]

## Integrity Constraints Motivation

An integrity constraint is a condition specified on a database schema that restricts the data that can be stored in an instance of the database.

- ICs help prevent entry of incorrect information
- DBMS enforces integrity constraints
  - Allows only legal database instances (i.e., those that satisfy all constraints) to exist
  - Ensures that all necessary checks are always performed and avoids duplicating the verification logic in each application

## Types of Constraints in SQL

#### Constraints in SQL:

- Keys, foreign keys
- Attribute-level constraints
- Tuple-level constraints
- Global constraints: assertions

Most complex

simplest

 The more complex the constraint, the harder it is to check and to enforce

#### **Key Constraints**

Product(<u>name</u>, category)

```
CREATE TABLE Product (
name CHAR(30) PRIMARY KEY,
category VARCHAR(20))
```

OR:

```
CREATE TABLE Product (
name CHAR(30),
category VARCHAR(20)
PRIMARY KEY (name))
```

## Keys with Multiple Attributes

Product(name, category, price)

```
CREATE TABLE Product (
name CHAR(30),
category VARCHAR(20),
price INT,
PRIMARY KEY (name, category))
```

| Name   | Category | Price |
|--------|----------|-------|
| Gizmo  | Gadget   | 10    |
| Camera | Photo    | 20    |
| Gizmo  | Photo    | 30    |
| Gizmo  | Gadget   | 40    |

## Other Keys

```
CREATE TABLE Product (
productID CHAR(10),
name CHAR(30),
category VARCHAR(20),
price INT,
PRIMARY KEY (productID),
UNIQUE (name, category))
```

There is at most one PRIMARY KEY; there can be many UNIQUE

Foreign Key Constraints

Referential integrity constraints

CREATE TABLE Purchase (
prodName CHAR(30)
REFERENCES Product(name),
date DATETIME)

prodName is a **foreign key** to Product(name) name must be a **key** in Product

May write just Product (why?)

## Foreign Key Constraints

#### **Product**

| <u>Name</u> | Category |
|-------------|----------|
| Gizmo       | gadget   |
| Camera      | Photo    |
| OneClick    | Photo    |

#### **Purchase**

| ProdName | Store |
|----------|-------|
| Gizmo    | Wiz   |
| Camera   | Ritz  |
| Camera   | Wiz   |

## Foreign Key Constraints

Example with multi-attribute primary key

```
CREATE TABLE Purchase (
    prodName CHAR(30),
    category VARCHAR(20),
    date DATETIME,
    FOREIGN KEY (prodName, category)
    REFERENCES Product(name, category)
```

(name, category) must be a PRIMARY KEY in Product

## What happens during updates?

#### Types of updates:

- In Purchase: insert/update
- In Product: delete/update

#### **Purchase Product** Category **ProdName** Store Name Gizmo Gizmo Wiz gadget Photo Ritz Camera Camera OneClick Photo Camera Wiz

## What happens during updates?

- SQL has three policies for maintaining referential integrity:
- <u>Reject</u> violating modifications (default)
- <u>Cascade</u>: after delete/update do delete/update
- <u>Set-null</u> set foreign-key field to NULL

READING ASSIGNMENT: 7.1.2 and 7.1.3

[Old edition: 7.1.5, 7.1.6]

# Constraints on Attributes and Tuples

Constraints on attributes:

```
NOT NULL -- obvious meaning...
CHECK condition -- any condition!
```

Constraints on tuples
 CHECK condition

# Constraints on Attributes and Tuples

What is the difference from Foreign-Key?

```
CREATE TABLE Purchase (
prodName CHAR(30)

CHECK (prodName IN

(SELECT Product.name
FROM Product),
date DATETIME NOT NULL)
```

#### **General Assertions**

```
CREATE ASSERTION myAssert CHECK
NOT EXISTS(
SELECT Product.name
FROM Product, Purchase
WHERE Product.name = Purchase.prodName
GROUP BY Product.name
HAVING count(*) > 200)
```

But most DBMSs do not implement assertions Instead, they provide triggers
To learn more, read the rest of Chapter 7